## **Microsoft Office**

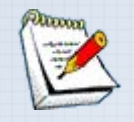

**Офисный пакет приложений, созданных корпорацией Microsoft для ОС Microsoft Windows. В состав этого пакета входит программное обеспечение для работы с различными типами документов: текстами, электронными таблицами, базами данных и др. Microsoft Office является сервером OLE объектов и его функции могут использоваться другими приложениями, а также самими приложениями Microsoft Office. Поддерживает скрипты и макросы, написанные на VBA**

## **OLE** (**Object Linking and Embedding***)*

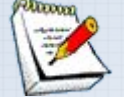

- Технология связывания и внедрения объектов в другие документы и объекты (Active X).
- OLE позволяет передавать часть работы от одной программы редактирования к другой и возвращать результаты назад.
- Основное преимущество использования OLE (кроме уменьшения размера файла): она позволяет создать главный файл, картотеку функций, к которой обращается программа. Этот файл может оперировать данными из исходной программы, которые после обработки возвращаются в исходный документ.

OLE используется при обработке составных документов, при передаче данных между различными несвязанными между собой системами посредством интерфейса переноса (*drag-and-drop*), а также при выполнении операций с буфером обмена. OLE используется при работе с мультимедийным содержанием на веб-страницах, при передаче изображения, звука, видео, анимации в страницах HTML.

Однако, технология OLE использует архитектуру «толстого клиента», то есть сетевой ПК с избыточными вычислительными ресурсами. Это означает, что тип файла либо программа, которую пытаются внедрить, должна присутствовать на машине клиента. Например, если OLE оперирует таблицами Excel, то программа Excel должна быть инсталлирована на машине пользователя.

**Русская версия** офисного пакета программ. Microsoft Office 2010 объединяет в себе программы для создания и редактирования различных документов, баз данных, электронных таблиц, презентаций и других разнообразных офисных целей. Используя приложения из пакета Microsoft Office, можно обмениваться документами через интернет, осуществлять совместную работу над проектами. Вся линейка продуктов Microsoft Office 2010 обладает упрощенной навигацией. Графические меню и интуитивно понятный интерфейс делают более лёгкой работу с документами. Пакет содержит следующие продукты: Word, Excel, PowerPoint, Outlook с Диспетчером контактов, Publisher, Access.

- **• Microsoft Excel табличный процессор**. Поддерживает все необходимые функции для создания электронных таблиц любой сложности. Занимает ведущее положение на рынке. Последняя версия использует формат с расширением «.xlsx», более ранние версии использовали двоичный формат с расширением  $\langle \langle X|S \rangle \rangle$ .
- **• Microsoft Outlook** (не путать с Outlook Express) персональный коммуникатор. В состав Outlook входят: календарь, планировщик задач, записки, менеджер электронной почты, адресная книга. Поддерживается совместная сетевая работа.
- **• Microsoft PowerPoint**  приложение для подготовки презентаций.
- **Microsoft Publisher** приложение для подготовки публикаций.
- **• Access** реляционная СУБД корпорации **Microsoft**. Имеет широкий спектр функций, включая связанные запросы, связь с внешними таблицами и БД.
- **Microsoft Word** текстовый процессор.
- Ранее в Microsoft Office входило приложение **Microsoft FrontPage** (программа для создания сайтов), однако Microsoft приняла решение исключить это приложение из Office и прекратить его разработку. В Microsoft Office 2007 программа FrontPage была заменена на **Microsoft SharePoint Designer.**

## **Функции текстовых редакторов**

- •редактирование строк текста;
- •возможность использования различных шрифтов символов;
- •копирование и перенос части текста с одного места на другое или из одного документа в другой;
- •контекстный поиск и замена частей текста;
- •задание произвольных межстрочных промежутков;
- •автоматический перенос слов на новую строку;
- •автоматическая нумерацию страниц;
- •обработка и нумерация сносок;
- •выравнивание краев абзаца;
- •создание таблиц и построение диаграмм;
- •проверка правописания слов и подбор синонимов;
- •построение оглавлений и предметных указателей;
- •распечатка подготовленного текста на принтере в нужном числе экземпляров и т.п.

## **Основы редактирования документов с**

**помощью программы Microsoft Word**

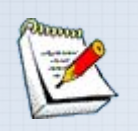

- **• Основы работы с документами**
- **• Редактирование и навигация по тексту**
- **• Форматирование текста**
- **• Форматирование абзацев**
- **• Форматирование разделов**
- **• Стандартные приемы форматирования документов**
- **• Таблицы**
- **• Списки**
- **• Графические элементы**
- **• Специальные приложения**
- **• Орфография, синонимы**
- **• Макросы**
- **• Шаблоны**
- **• Настройка**